# Résolution des problèmes d'état hors service sur la carte NCS4200-3GMS

#### Table des matières

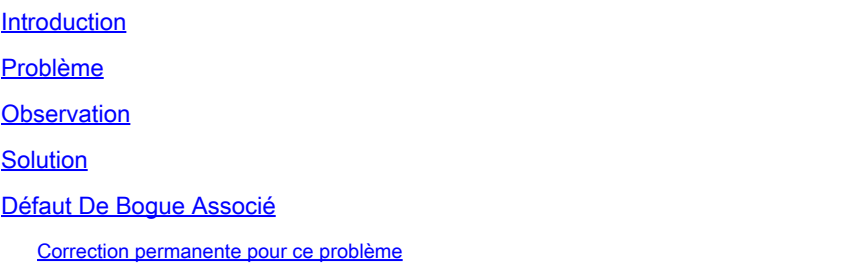

## Introduction

Ce document décrit le dépannage et la solution de contournement afin d'effacer l'état Hors service sur NCS4200-3GMS pour le module de châssis 4202.

## Problème

La carte NCS4200-3GMS présente un état Hors service et est désactivée.

#### **Observation**

- La carte NCS4200-3GMS présente un état Hors service et est désactivée
- Remplacez la carte par l'autre châssis effectué. Aucun changement notable
- De même, si vous insérez la nouvelle carte dans ce noeud, vous voyez toujours le même état car cela n'aide pas à résoudre le problème
- Il est plus probable que le problème se produise sur une version du logiciel antérieure à 17.9.4

#### Solution

- Effectuer une réinitialisation matérielle de la carte
- Effectuez une réinitialisation matérielle de la carte via la commande CLI :

# config t

• Après quelques minutes, exécutez les commandes CLI afin de déverrouiller la carte :

<sup>#</sup> hw-module subslot (slot number) shutdown unpowered

# no hw-module subslot (slot number) shutdown unpowered

Si la réinitialisation matérielle n'aide pas, prenez la sauvegarde de la base de données à • partir du noeud et copiez-la sur l'ordinateur local ; effectuez le rechargement sur le châssis à l'aide de cette commande :

# reload #Yes

- Attendez que le noeud démarre
- Le problème résolu après le rechargement du noeud peut être surveillé pour la stabilité
- Si le problème persiste, essayez d'effectuer un cycle d'alimentation
- Si ce n'est pas le cas, vérifiez le fond de panier du châssis

## Défaut De Bogue Associé

ID de bogue Cisco : [https://bst.cisco.com/bugsearch/bug/CSCwc84627 CSCwc84627](https://tools.cisco.com/bugsearch/bug/CSCwc84627)

Correction permanente pour ce problème

Mettez à niveau le noeud vers une version logicielle ultérieure à 17.9.4.

#### À propos de cette traduction

Cisco a traduit ce document en traduction automatisée vérifiée par une personne dans le cadre d'un service mondial permettant à nos utilisateurs d'obtenir le contenu d'assistance dans leur propre langue.

Il convient cependant de noter que même la meilleure traduction automatisée ne sera pas aussi précise que celle fournie par un traducteur professionnel.